#### **Waves Decomposer Incl Product Key Download 2022**

# **[Download](http://evacdir.com/d2F2ZXMgZGVjb21wb3Nlcgd2F/carnauba/brainy.demo?jeans.ZG93bmxvYWR8QUU0TkRCa2RYeDhNVFkxTkRVMU9UY3dNbng4TWpVM05IeDhLRTBwSUhKbFlXUXRZbXh2WnlCYlJtRnpkQ0JIUlU1ZA.lecithin&palmone)**

### **Waves Decomposer Crack Free [32|64bit]**

Weighing only 21 MB and running on Android, waves decomposer Activation Code is a lightweight and easy to use application that can process audio input from a microphone and transform it into a colorful sinus wave. waves decomposer Download With Full Crack Features: \* Sound: Weighing only 21 MB and running on Android, waves decomposer Full Crack is a lightweight and easy to use application that can process audio input from a microphone and transform it into a colorful sinus wave. \* Automatic Adjustment of the Frames-per-second Rate \* Supports multiple audio inputs \* Supports multiple output audio \* Supports multiple screen size and orientation \* There are three output sound: 1) As mp3,wav or ogg(vorbis) file. 2) Show the speaker's voice that's coming from the audio device. 3) It can also send the vibration to vibrator if it's connected to Vibration mode. \* It's FREE! \* The sound wave is very beautiful. \* It has many high quality effects and filters to create your desired wave. \* You can set different frame rate, pitch, volume and pan. To set the effects, press the "R" button. To change the settings, press the "S" button. To add the scale to the slide in the sinus wave, press the "V" button. To change the colors, press the "C" button. To change the pitch, press the "B" button. To change the volume, press the "A" button. To change the pan, press the "D" button. To set the frame rate, press the "W" button. To show the battery's percentage, press the "M" button. To stop the app, press the "X" button. It is our pleasure to let you know that you can download the latest version of waves decomposer on Android phones for free. we think that you enjoy the app and we hope that you have a happy experience using this app. We are very sorry for letting you know that waves decomposer (version) is no longer available on Google Play, because we have decided to remove it to the archive. But don't worry because we have another alternative you can try: View and download our other related apps on the Google Play store: 1.JellyWave 2.FruWave 3.RFFT (Real Feel

Free

#### **Waves Decomposer Crack+ With Keygen**

Waves decomposer is a lightweight and easy to use application that can process audio input from a microphone and transform it into a colorful sinus wave. waves decomposer features automatic adjustment of the frames-per-second rate and can be used as a visualizer for the microphone audio input. Keyboard shortcuts: Command Description Holding Command down modifies the parameters of the currently selected preset. Please note, the command system is fully customizable. 1. Hold Command down, enter preset index and press space. 2. Hold Command down, enter preset index and press Enter. Delete a preset: 1. Enter preset index and press Delete. The currently selected preset is removed from the list and the preset index is decremented by 1. 3. Hold Command down, enter preset index and press Delete. Add a preset: 1. Enter preset index and press Add. 2. Enter preset index and press Space. 3. Hold Command down, enter preset index and press Enter. First preset index set to 1. Please note, the command system is fully customizable. Hold Command down, enter preset index and press Space to display all available presets. Hold Command down, enter preset index and press Enter to display the currently selected preset. 1. Hold Command down, enter preset index and press Space to display all available presets. Hold Command down, enter preset index and press Enter to display the currently selected preset. Reset all presets to default values. 1. Hold Command down, enter preset index and press Space to display all available presets. Hold Command down, enter preset index and press Enter to display the currently selected preset. Select a preset to continue editing. 1. Hold Command down, enter preset index and press Space to display all available presets. Please note, the command system is fully customizable. 1. Hold Command down, enter preset index and press Space to display all available presets. Please note, the command system is fully customizable. Reset all presets to default values. 1. Hold Command down, enter preset index and press Space to display all available presets. Hold Command down, enter preset index and press Enter to display the currently selected preset. Please note, the command system is fully customizable. 1. Hold Command down, enter preset index and press Space to display all available presets. Please note, the command system is fully customizable. The currently selected preset is removed from 1d6a3396d6

## **Waves Decomposer Keygen Full Version**

What is new in this release: • New command line parameter -noframespec, to override default FPS rate • Fixed error in Win64 build, where double-click would fail to open the application • Windows installer now installs: vs9sp1, vc10sp1, vc11sp1 What is new in 2.6.3: • Improved performance, it takes a lot less time for decompress. • Improved error handling. • Fix error in Win64 build, where double-click would fail to open the application. • Rewrite: optimizations, performance, error handling, etc. Version 2.6.3: What is new in 2.6.3: • Improved performance, it takes a lot less time for decompress. • Improved error handling. • Fix error in Win64 build, where double-click would fail to open the application. • Rewrite: optimizations, performance, error handling, etc. Version 2.6.2: What is new in 2.6.2: • Improved performance, it takes a lot less time for decompress. • Improved error handling. • Fix error in Win64 build, where double-click would fail to open the application. • Rewrite: optimizations, performance, error handling, etc. Version 2.6.1: What is new in 2.6.1: • Improved performance, it takes a lot less time for decompress. • Improved error handling. • Fix error in Win64 build, where double-click would fail to open the application. • Rewrite: optimizations, performance, error handling, etc. Version 2.6: What is new in 2.6: • Improved performance, it takes a lot less time for decompress. • Improved error handling. • Added command line parameter -noframespec, to override default FPS rate • Added option to reset all frames back to zero if there are no frames in the input. • Windows installer now installs: vs9sp1, vc10sp1, vc11sp1 What is new in 2.5: • Improved performance, it takes a lot less time for decompress. • Improved error handling. • Rewrite: optimizations, performance, error handling, etc. What is new in 2.4: • Improved performance,

## **What's New in the?**

Waves Decomposer is a tool that provides an easy way to analyze and visualize the audio input from a microphone. It allows you to easily select a frequency range to analyze and visualize it in the Spectrogram view. The features include: \* Specgram view: an easy way to analyze an audio input and visualize it. You can select a range to analyze by a frequency selection tool. \* Realtime View: provide an easy way to analyze and visualize the audio input from a microphone. \* Options: the tool includes various options that you can select to change the frequency range to analyze and visualize, the frame rate, the window size and the colors. There are two ways to use the tool: - To use the tool without the GUI, run the waves decomposer cli executable: \$ waves decomposer cli - To use the tool with the GUI, open a terminal window and run the waves\_decomposer\_gui executable: \$ waves\_decomposer\_gui License -------- Copyright (c) 2019, Martin-Behn This work is licensed under the Creative Commons Attribution-ShareAlike 4.0 International License.

[name] [content] 2018–19 FIS Snowboard World Cup The 2018–19 FIS Snowboard World Cup is the 19th World Cup season, a global tournament season in snowboarding organized by International Ski Federation. The season started on 30 September 2018 and will end on 15 March 2019. The World Cup

## **System Requirements For Waves Decomposer:**

Windows® 7 (SP1 or higher) OS X 10.7 (Lion) Ubuntu 13.04 (Precise Pangolin) Other Linux distributions may also work. Memory: 2 GB or more RAM Installed Memory: 2 GB or more Graphics: Dual-head (two monitors), Nvidia® GeForce® GTS 450 DirectX® Version: 11 Disk Space: Screenshots: A collection of

Related links:

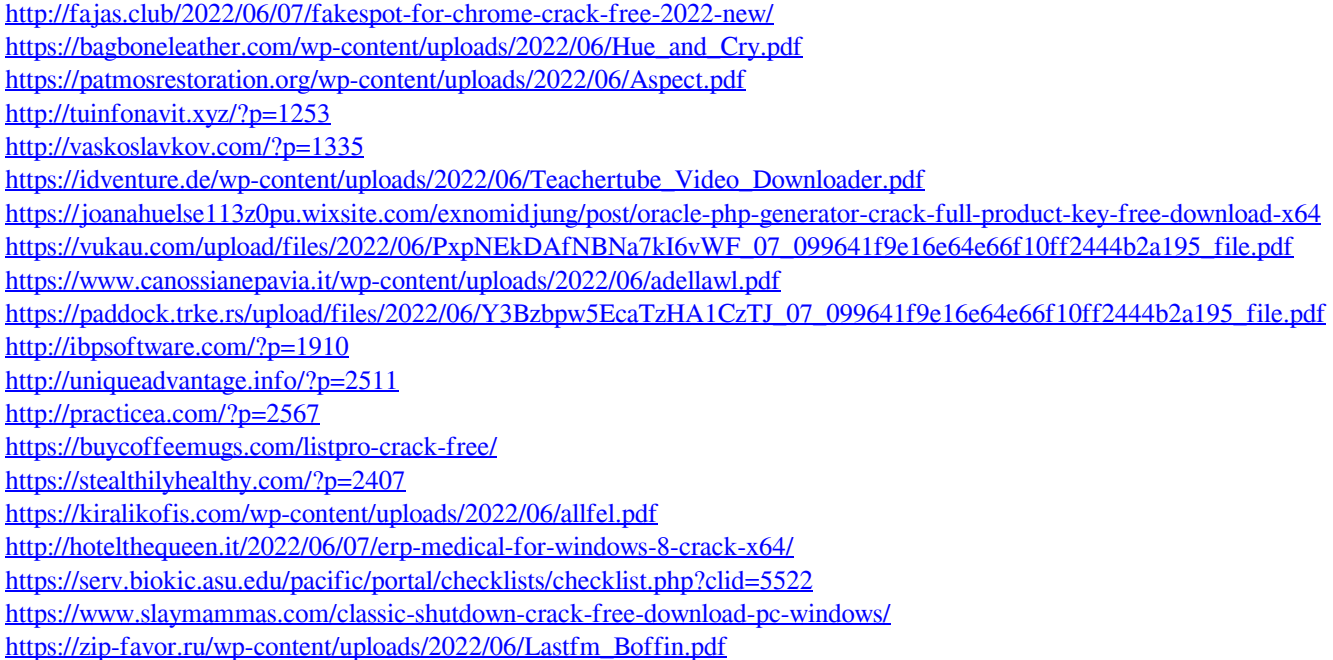